# **DeEgger Embedder Crack With Full Keygen 2022 [New]**

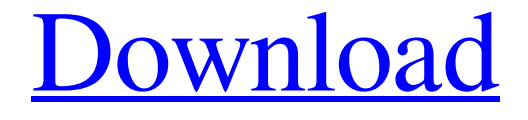

**[Download](http://evacdir.com/mismatched.ZG93bmxvYWR8WnA4T0dOcFpYeDhNVFkxTkRRek5qWTFPSHg4TWpVNU1IeDhLRTBwSUZkdmNtUndjbVZ6Y3lCYldFMU1VbEJESUZZeUlGQkVSbDA?brochette=/casings/RGVFZ2dlciBFbWJlZGRlcgRGV/extravagances/pilum/)**

#### **DeEgger Embedder Crack With License Key Download [Mac/Win]**

hide sensitive documents, images, videos and audio files from others by embedding them into other items such as audio, images and video files, which can then be opened with the browser's default program Hide a file within another one, or choose between the most useful modes: Add files to host files, to hide the sensitive information inside those files. Combine two or more host files in order to embed all the sensitive content into one file Choose between read-only mode or set the duration of the embedded items Choose between different embedding modes: embed files in parallel or at the same time embed files one after the other Use a password to lock the application (which may be helpful in case you want to share this program with others) DeEgger Embedder's program is easy to use. However, there are some known issues, one of which is related to the inability to password-protect the tool

and other settings. So, we can say that it is helpful, but in some cases, it does not do everything that it was advertised to do. It is a free program which requires some optional parameters to work efficiently. In many cases, if we need to hide some files and it should be invisible to the normal users, then we can use it. If we need to create new password for security and be able to share with our friends, then we can also use it. So, if you have Windows 8 and you like to play games and watch movies online, then you can get better performance and feel the service

on your Windows 8 PC or mobile devices. This is what we know about MovieBox-Fling Free. We all love to watch movies and play games on our PC, laptop, and mobile devices. So, if we like to play games on Windows 8 device, then we have to install some application and it could be as good as MovieBox-Fling Free. It is an application which supports all the latest versions of windows like Windows 8, 8.1, Windows 10, Windows Server 2012, Windows Server 2008, Windows Server 2003. If you want to know more about MovieBox-Fling Free, then you can go through the title of the article and get more information. What is MovieBox-Fling Free? MovieBox-Fling Free is a video streaming application which allows you to access video streaming services such as Amazon Prime, Netflix, Hulu, Pandora, VUDU, BBC

#### **DeEgger Embedder Crack**

KeyMacro provides a tool for generating the same macro (hot-key) sequences used by others Description: Macro Maker is a simple application that allows you to generate the same macro sequences used by others. It is easy to use, you just need to choose a combination of hot-keys, browse a directory and it generates the same sequence. The generated macros can be saved for future use. This is very convenient if you often use the same set of hotkeys to perform repetitive tasks, for example, saving a web-page from a browser or opening a particular program, such as Microsoft Office or even an image editor. Macro Maker is more than a simple hot-key recorder, it allows you to define the hot-key combination in a very convenient way: choosing the application, then the process, such as opening the web browser, saving the page, checking a particular tag, opening a PDF document, etc. Macro Maker also allows you to choose a different keyboard layout, so you will be able to save the generated hot-key in the preferred one. KeyMacro also allows you to create hot-key macros for a specific command in your shell environment. Macro Maker works with most hot-key or keyboard mapping programs, it doesn't need to be installed to work with your system. So, if you want to save the current combination of hot-keys for a particular process, you can use this application without worrying about the compatibility with your chosen keyboard or mapping program. You can also apply the generated hot-key sequences to multiple windows using the macro recorder. KeyMacro provides the following additional features: – Hot-key Sequence for a command in your shell environment. – Hot-key Recorder. – Hot-key Macro for an application. – Hot-key Macro for the Windows 7 startup. – Save Hot-key Hot-key macro for a specific application. – Load Hot-key Hot-key macro for a specific application. – Save Hot-key Macro for a specific application in a certain directory. – Load Hot-key Macro for a specific application in a certain directory. – Hot-key Macro for a process. – Hot-key Macro for the Windows 7 start-up. – Hot-key Macro for all the possible windows. – Hot-key Macro for all the possible windows, except the currently focused one. – Create Macros for multiple applications 81e310abbf

## **DeEgger Embedder Full Version Download (Updated 2022)**

DeEgger Embedder hides your sensitive files inside other files. Imagine you have sensitive documents on your computer. All your files are encrypted. But what if someone gets hold of your hard drive? He or she will know all the secrets you have stored on it! DeEgger Embedder is the solution to the problem. It provides you with a child's play to hide a document inside a file on your computer and thereby it becomes virtually impossible to extract the original file. What's more, DeEgger Embedder allows you to choose the way of embedding as well as where to store the sensitive file. Do you need to hide several documents in a single file? No problem! Select an host file for your sensitive document and pick the place where you want it to be hidden. DeEgger Embedder will also display all the hidden files and even let you set the timestamp for each of them. You can also choose the image file type or audio file type for each item. If you select "Show in Finder", DeEgger Embedder will embed your selected items into the selected host file and save the new file. DeEgger Embedder also has an integrated password protection function. A master password can be entered when you want to hide sensitive files and pick the place where they are going to be hidden. DeEgger Embedder supports drag-and-drop. Drag any document that contains sensitive data onto the tool's window. It will be converted to a new file with embedding settings automatically. Then, select the host file and choose the place where you want the file to be hidden. The application also allows you to export a list of all the files in a selected host. You can also download them from the tool's interface. Platform support File formats: AVI, JPG, PNG, MP3 File size: 10 KB - 2 MB Size of a single host: 1 MB Time to complete conversion: 2 seconds More info: Depression is like a fog, and you must keep on moving forward. —Vincent van Gogh What is depression? Depression is a temporary mood disorder of sadness and irritability. The loss of interest or pleasure in normally pleasurable activities and feelings of hopelessness and/or guilt are the main symptoms

#### **What's New In DeEgger Embedder?**

DeEgger Embedder is a small software application whose purpose is to help you hide your sensitive files from prying eyes by embedding them into other media items, such as AVI, JPG, PNG, MP3, or other file format. The host file looks like just another item stored in your computer and can be opened using the same default program. User-friendly layout You are welcomed by a well-organized set of functions that allows you to add files in the working environment using the built-in browse button or drag-and-drop support. What's more, you can check out the Log section for additional information about the entire process. Hide a file within another one DeEgger Embedder gives you the possibility to select a host file where you can conceal the sensitive data and pick the private items that you want to hide. Basically, it proves to be nothing more than a child's play to work with this utility, as you only need to press on the "Combine" button and choose the saving directory and filename in order to bring the task to an end. In order to extract the embedded files, you are required to use the feature included in the app. Configuration settings The tool comes bundled with several dedicated parameters that help you activate the read-only mode for the current file, modify the timestamp, as well as choose between different embedding modes that allow you to include multiple files into a single host, hide files in multiple hosts, or opt for a parallel embedding. What it lacks On the downside, the utility doesn't offer support for a compression mode, so the generated files are quite large and this may raise some suspicions to other users. You cannot password-protect the application with the aid of a master password, so others may easily access and alter your configuration settings. Bottom line All in all, DeEgger Embedder comes packed with a handy suite of features for helping you conceal private files into other media items. View File All Files Freeware 12.69 MB Why is the program leaving so many files on my desktop? Why is the program leaving so many files on my desktop? Free File Cleaner is a powerful tool that allows you to manage the collection of temporary files in your computer. Not only does it delete files and recyle your disk space, but it also makes sure that the next time you launch the program, you don't have to spend any time cleaning up the desk. Free File Cleaner, unlike most of the similar programs, does not create a separate sub-directory. Instead, it rearranges the files and folders that you've created during your work and leaves only the ones that you actually need. Besides, it also deletes any files that are too old to be added into the directory. If you're

### **System Requirements:**

OS: Windows 7 or newer. Windows 7 or newer. Processor: Intel Core 2 Duo or equivalent. Intel Core 2 Duo or equivalent. Memory: 2 GB RAM. 2 GB RAM. Graphics: DirectX 9 graphics card with 512MB or more of video RAM. DirectX 9 graphics card with 512MB or more of video RAM. Hard Drive: 1GB free space. 1GB free space. Internet: Broadband Internet connection. Broadband Internet connection. Sound Card: Built-in Sound Card. Built-in

Related links:

<https://fishbook.pro/wp-content/uploads/2022/06/Obersee.pdf> <https://kopuru.com/wp-content/uploads/2022/06/haidcaid.pdf> [https://brujapiscis.com/wp-content/uploads/2022/06/Rendezvous\\_Clinic.pdf](https://brujapiscis.com/wp-content/uploads/2022/06/Rendezvous_Clinic.pdf) [http://simmico.ca/wp-content/uploads/2022/06/Urban\\_Painter.pdf](http://simmico.ca/wp-content/uploads/2022/06/Urban_Painter.pdf) [https://www.tucarroycasa.com/wp-content/uploads/2022/06/XMac\\_Accounting.pdf](https://www.tucarroycasa.com/wp-content/uploads/2022/06/XMac_Accounting.pdf) <https://siddhaastrology.com/wp-content/uploads/2022/06/VSCView.pdf> [https://hanna-kash.ru/wp-content/uploads/2022/06/landesk\\_\\_policy\\_manager.pdf](https://hanna-kash.ru/wp-content/uploads/2022/06/landesk__policy_manager.pdf) <https://www.seacliffapartments.com/wp-content/uploads/2022/06/sophphil.pdf> <https://warmandtoteonline.blog/wp-content/uploads/2022/06/herwat.pdf> [https://cambodiaonlinemarket.com/wp-content/uploads/2022/06/Delete\\_Locked\\_Files.pdf](https://cambodiaonlinemarket.com/wp-content/uploads/2022/06/Delete_Locked_Files.pdf)